## **МУНИЦИПАЛЬНОЕ БЮДЖЕТНОЕ ОБЩЕОБРАЗОВАТЕЛЬНОЕ УЧРЕЖДЕНИЕ «ШКОЛА № 155» ГОРОДСКОГО ОКРУГА САМАРА (МБОУ Школа № 155 г.о. Самара)**

# **РАССМОТРЕНО ПРОВЕРЕНО УТВЕРЖДАЮ**

на заседании методического объединения (протокол № 5 от 15.06.2023) Председатель МО

Заместитель директора по учебновоспитательной работе

Директор МБОУ Школы № 155 г.о. Самара

> \_\_\_\_\_\_\_\_О.А. Михайлова 28.08.2023

Л.В. Васильева

28.08.2023

Е.А. Дьяченко

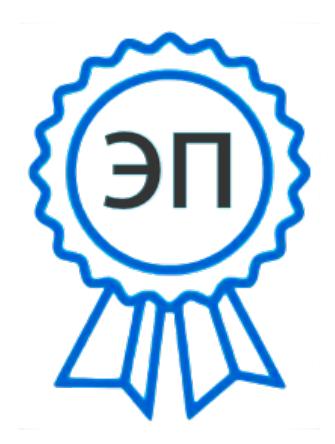

Михайлова О\_А\_ C=RU, O=МБОУ Школа № 155 г.о. Самара, CN=Михайлова О\_А\_, E=school155-24@mail.ru 00f2bb15c84d66ab2f 2023-10-06 16:16:01

# **РАБОЧАЯ ПРОГРАММА**

**КУРС:** предпрофильный «Графический редактор»

**НАПРАВЛЕННОСТЬ:** техническая

**УРОВЕНЬ ОБЩЕГО ОБРАЗОВАНИЯ:** основное общее образование

**КЛАССЫ:** 9 «А», 9 «Б», 9 «В»

**ПРОГРАММА СОСТАВЛЕНА:** Козыревой Юлией Андреевной

**КОЛИЧЕСТВО ЧАСОВ ВСЕГО:**17 часов

**КОЛИЧЕСТВО ЧАСОВ В НЕДЕЛЮ:** 1 час

**САМАРА, 2023**

#### **ПОЯСНИТЕЛЬНАЯ ЗАПИСКА**

Рабочая программа предпрофильного курса «Графический редактор» для 9-х классов составлена на основе следующих нормативно-правовых и инструктивно-методических документов:

1. Федеральный закон «Об образовании в Российской Федерации» от 29 декабря 2012 г. № 273-ФЗ4;

2. Федеральный государственный образовательный стандарт основного общего образования, утвержденный приказом Министерства образования и науки Российской Федерации от 17.12.2010 № 1897 (далее – ФГОС ООО);

3. Федеральный компонент государственного стандарта общего образования, утвержденный приказом Министерства образования Российской Федерации от 5.03.2004 №1089 «Об утверждении федерального компонента государственных стандартов начального общего, основного общего и среднего (полного) общего образования»;

4. Постановление Главного государственного санитарного врача Российской Федерации от 29 декабря 2010 г. № 189 (ред. от 25.12.2013) «Об утверждении СанПиН 2.4.2.2821-10 «Санитарноэпидемиологические требования к условиям и организации обучения в общеобразовательных учреждениях»;

5. Приказ Минобрнауки России N 253 от 31.03.2014 «Об утверждении федерального перечня учебников, рекомендуемых к использованию при реализации имеющих государственную аккредитацию образовательных программ начального общего, основного общего, среднего общего образования»;

6. Письмо Министерства образования и науки Российской Федерации от 29 апреля 2014 г. № 08-548 «О федеральном перечне учебников»;

7. Письмо Министерства образования Российской Федерации от 04.03.2010 №03-413 «О методических рекомендациях по реализации элективных курсов».

Учащиеся с компьютерной графикой – одно из самых популярных направлений использования персонального компьютера. Диапазон применения компьютерной графики весьма широк – от создания мультимедийных программ, телевизионной рекламы и спецэффектов в кино до компьютерного проектирования в машиностроении и фундаментальных научных исследований. Компьютерная графика – эта та область информационных технологий, которую ученикам хочется реально увидеть, а не слушать разговоры о ней. Поэтому большое значение имеют демонстрации на компьютере разнообразных продуктов компьютерной графики: красочных рисунков, схем, чертежей, диаграмм, образцов анимационной и трехмерной графики.

**Актуальность** курса заключается в практическом применении учащимися полученных знаний и умений в повседневной жизни.

### **ЦЕЛИ И ЗАДАЧИ ИЗУЧЕНИЯ КУРСА**

**Цели учебного курса**

1. Развитие личностных качеств учащихся на основе формирования ключевых компетентностей (комплексное применение знаний, умений и навыков, субъективного опыта и ценностных ориентаций в решении актуальных проблем личности и общества).

2. Углубленное и расширенное изучение методов кодирования, создания, редактирования, хранения изображений в памяти компьютера

#### **Задачи учебного курса**

*Образовательные:*

формирование навыков создания компьютерного графического образа, анимации и редактирования графических изображений;

формирование умения определять цель, ставить задачи, составлять и реализовывать план проекта, пользоваться различными информационными ресурсами, представлять и защищать проект;

проводить рефлексию своей деятельности.

*Развивающие:*

формирование универсальных учебных действий, расширение кругозора;

 развитие творческих способностей и мышления, умения анализировать, грамотно и доказательно излагать материал

обобщать полученные знания.

*Воспитательные:* 

способствовать повышению личной уверенности учащихся, его самореализации

 развивать у учащихся сознание значимости коллективной работы для получения результата, роли сотрудничества, совместной деятельности в процессе выполнения творческих заданий;

 вдохновлять детей на развитие коммуникабельности; дать возможность учащимся проявить себя.

# **ОБЩАЯ ХАРАКТЕРИСТИКА УЧЕБНОГО КУРСА**

Содержание рабочей программы курса «Графический редактор» направлено на освоение учащимися технологий обработки графических изображений. Кроме того, в процессе занятий учащиеся осваивают способы деятельности, актуальные для работы над проектами, создают личностно значимую для него продукцию: буклеты, плакаты, коллажи, иллюстрации к любимым произведениям, эскизы интерьера своей комнаты или кабинета, орнаменты, фракталы, анимация и т.д. Такой подход гарантирует повышенную мотивацию и результативность, готовит учащихся к разработке и реализации собственных проектов. Знания, полученные при изучении этого курса, учащиеся могут использовать для визуализаций научных и прикладных исследований в различных областях знаний: физике, химии, биологии и др. Созданное изображение может быть использовано в докладе, статье, мультимедиа презентации, размещено на Web-странице или импортировано в документ издательской системы.

Представленный курс имеет развивающую, деятельностную и практическую направленность, носит метапредметный характер. Учащиеся расширят свой кругозор, повысят эрудицию в области компьютерной графики и получат первоначальные знания из области проектного метода, что может понадобиться при изучении разных школьных дисциплин.

#### **ОПИСАНИЕ МЕСТА УЧЕБНОГО КУРСА В УЧЕБНОМ ПЛАНЕ**

На изучение курса отводится 16 часов.

Содержание обучения, представленное в программе элективного курса «Графический редактор», имеет практическую направленность и учитывает актуальные интересы учащихся.

Формирование умений и способов деятельности для решения важных, с точки зрения учащихся задач, активизирует их творческий потенциал и познавательный процесс, позволяет реализовывать собственные идеи в изучаемой области знаний, создает предпосылки по применению освоенных способов обработки и преобразования графической информации в других графических редакторах. Изобразительная информация выступает важнейшей составной частью коммуникативных процессов в обществе и в сфере дизайна, в частности.

Курс опирается на знания и умения, сформированные при изучении базового курса информатики. Курс служит средством предпрофильной подготовки в области новых информационных технологий, что способствует созданию дополнительных условий для проявления индивидуальных образовательных интересов учащихся, формирует навыки работы с различного рода графическими программами, развивает навыки принятия оптимальных решений и тренирует восприятие.

| No        | Тема                                | Кол-во | Кол-во        | Контроль   |
|-----------|-------------------------------------|--------|---------------|------------|
| $\Pi/\Pi$ |                                     | часов  | практическ    |            |
|           |                                     |        | их работ      |            |
| 1.        | Графический растровый редактор Gimp | 9      | $\mathfrak b$ | зачетная   |
|           |                                     |        |               | работа     |
| 2.        | Графический векторный редактор      |        | 6             | зачетная   |
|           | Inkscape                            |        |               | работа     |
|           | ИТОГО:                              | 18     | 12            | 2 зачетные |
|           |                                     |        |               | работы     |

**ТЕМАТИЧЕСКИЙ ПЛАН**

# **СОДЕРЖАНИЕ УЧЕБНОГО КУРСА 1. Графический растровый редактор Gimp (9 ч.)**

Интерфейс. Панель инструментов. Инструменты выделения. Управление параметрами инструментов. Инструменты и диалоги**.** Приемы выделения областей сложной формы. Изменение яркости и контрастности. Цветокоррекция (кривые, уровни, микшер каналов, тон-насыщенность, баланс цветов, обесцвечивание). Отмена действий. Работа со слоями. Эффекты слоя. Связывание слоев. Трансформация содержимого слоя. Работа с текстом. Создание анимационного текста. Анимация изображений. Сменяющиеся кадры. Постепенно появляющиеся и исчезающие рисунки, текст.

Создание коллажей. Выбор формы и параметров кисти. Непрозрачность, режимы наложения. Закраска областей. Создание градиентных переходов. Чистка и восстановление деталей изображения с помощью инструмента "штамп". Фильтры. Выполнение сложного монтажа.

### **2. Графический векторный редактор Inkscape (9 ч.)**

Знакомство с редактором **Inkscape**. Панель инструментов, структура панели. Рисование. Закраска рисунков. Однородные (плоский цвет) и градиентные заливки. Изменение цвета, толщины, стиля штриха (контура). Вспомогательные режимы работы.

Работа с цветом, группами, текстом, растровой графикой. Импорт из других приложений. Редактирование геометрической формы объектов. Разделение объектов с помощью инструментаножа. Удаление части объекта с помощью инструмента-ластика. Методы объединения объектов: группирование, объединение, логические операции над объектами. Кривые Безье. Панель кадров. Ключевой и дублирующий кадры. Слои. Методы создания иллюстраций в векторных программах. Методы создания анимации. Публикация фильма. Создание анимированных роликов.

# **ПЛАНИРУЕМЫЕ РЕЗУЛЬТАТЫ ИЗУЧЕНИЯ УЧЕБНОГО КУРСА**

В рамках курса «Компьютерная графика и дизайн» учащиеся овладевают следующими знаниями, умениями и способами деятельности:

 знают виды компьютерной графики, их функциональные, структурные и технологические особенности;

 умеют эффективно использовать аппаратное и программное обеспечение компьютера при работе с растровой и векторной компьютерной графикой;

владеют способами работы в средах Gimp и Inkscape

знают принципы построения, обработки и хранения изображений с помощью компьютера;

 вырабатывают навыки коллективной работы над совместным или индивидуальным графическим проектом.

# **В результате обучения учащиеся смогут получить опыт**

 проектной деятельности, создания, редактирования, оформления, сохранения, передачи информационных объектов различного типа с помощью современных программных средств;

 коллективной реализации информационных проектов, информационной деятельности в различных сферах, востребованных на рынке труда;

 эффективного применения информационных образовательных ресурсов в учебной деятельности, в том числе самообразовании;

эффективной организации индивидуального информационного пространства.

**Основной результат обучения -** понимание учащимися современных технологий создания компьютерного изображения в растровых и векторных графических программах, освоение основных практических приемов создания изображения в программах Gimp и Inkscape.

# **КРИТЕРИИ И НОРМЫ ОЦЕНКИ ПЛАНИРУЕМЫХ РЕЗУЛЬТАТОВ**

Учебный процесс организован в следующих формах:

 практические занятия, на которых изучается новый материал, рассматриваются различные приемы и способы выполнения заданий, формируются навыки работы в конкретной среде;

 самостоятельная работа под руководством учителя, при которой полученные навыки должны быть использованы для выполнения творческой работы на свободную тему;

- коллективное обсуждение выполненных работ;
- групповые и индивидуальные проекты;

защита проектов. По окончании курса учащимся ставится зачет/незачет.

### **Примерные темы краткосрочных и итоговых проектов (по выбору учащихся):**

- 1. Осень в нашем городе
- 2. Осенние листья кружат и кружат в саду…
- 3. Мой класс
- 4. Мои друзья
- 5. Памятники нашего города
- 6. Самара старинная
- 7. Мы здесь живем
- 8. Память о войне
- 9. Этот день Победы
- 10. Это нужно не мертвым, это нужно живым…

11.Иркутский зоопарк

12.Опять зима

- 13. Песнь о Волге
- 14. Цветы на улицах города
- 15. Братья наши меньшие
- 16. Дом, в котором я хочу жить

Текущий контроль осуществляется по результатам выполнения учащимися практических заданий на занятиях и самостоятельных творческих работ. При этом внимание обращается на умение учащегося найти тему для самостоятельной работы. Критерии оценки развития творческой активности учащихся:

- способность генерировать новые идеи;
- способность осваивать новые информационные технологии;
- обладание визуальной культурой и художественным вкусом.

Итоговый контроль проводится в виде защиты творческой (зачетной) работы на свободную или предложенную учителем тему. Первая работа выполняется в растровом графическом редакторе Gimp, вторая – в векторном редакторе Inkscape.

# **ОПИСАНИЕ УЧЕБНО-МЕТОДИЧЕСКОГО И МАТЕРИАЛЬНО-ТЕХНИЧЕСКОГО ОБЕСПЕЧЕНИЯ**

Наиболее рациональным с точки зрения организации деятельности учащихся в школе является установка в компьютерном классе 13–15 компьютеров (рабочих мест) для школьников и одного компьютера (рабочего места) для педагога. Компьютера должны быть объединены в локальную сеть с обеспечением выхода в Интернет для использования сетевых цифровых образовательных ресурсов.

Техническое обеспечение

- Компьютер
- Проектор
- Принтер
- сканер

Минимальные требования к техническим характеристикам каждого компьютера следующие:

- процессор не ниже *Celeron* с тактовой частотой 2 ГГц;
- оперативная память не менее 256 Мб;
- жидкокристаллический монитор с диагональю не менее 15 дюймов;
- жёсткий диск не менее  $80\,\Gamma$ б;
- клавиатура;
- $\bullet$  мышь:
- устройство для чтения компакт-дисков (желательно);
- аудиокарта и акустическая система (наушники или колонки).
- Программное обеспечение компьютеров
- Графический растровый редактор Gimp
- Графический векторный редактор Inkscape

# **Тематическое планирование**

### *Принятые сокращения в календарно-тематическом планировании:*

- УОНМ урок ознакомления с новым материалом
- КУ комбинированный рок
- УОСЗ урок обобщения и систематизации знаний
- УПЗУ урок применения знаний и умений
- КЗУ контроль умений и знаний
- ФО фронтальный опрос
- КР контрольная работа
- ИК индивидуальный контроль

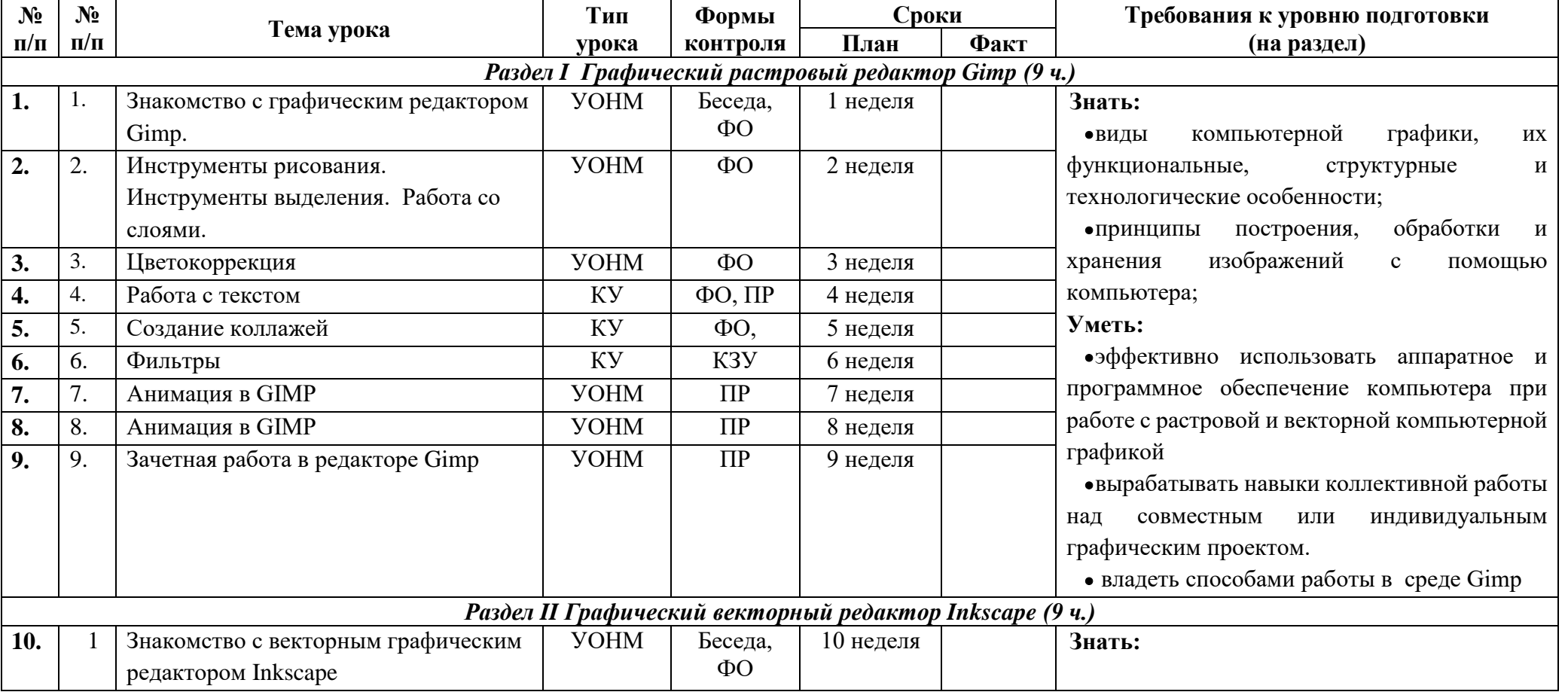

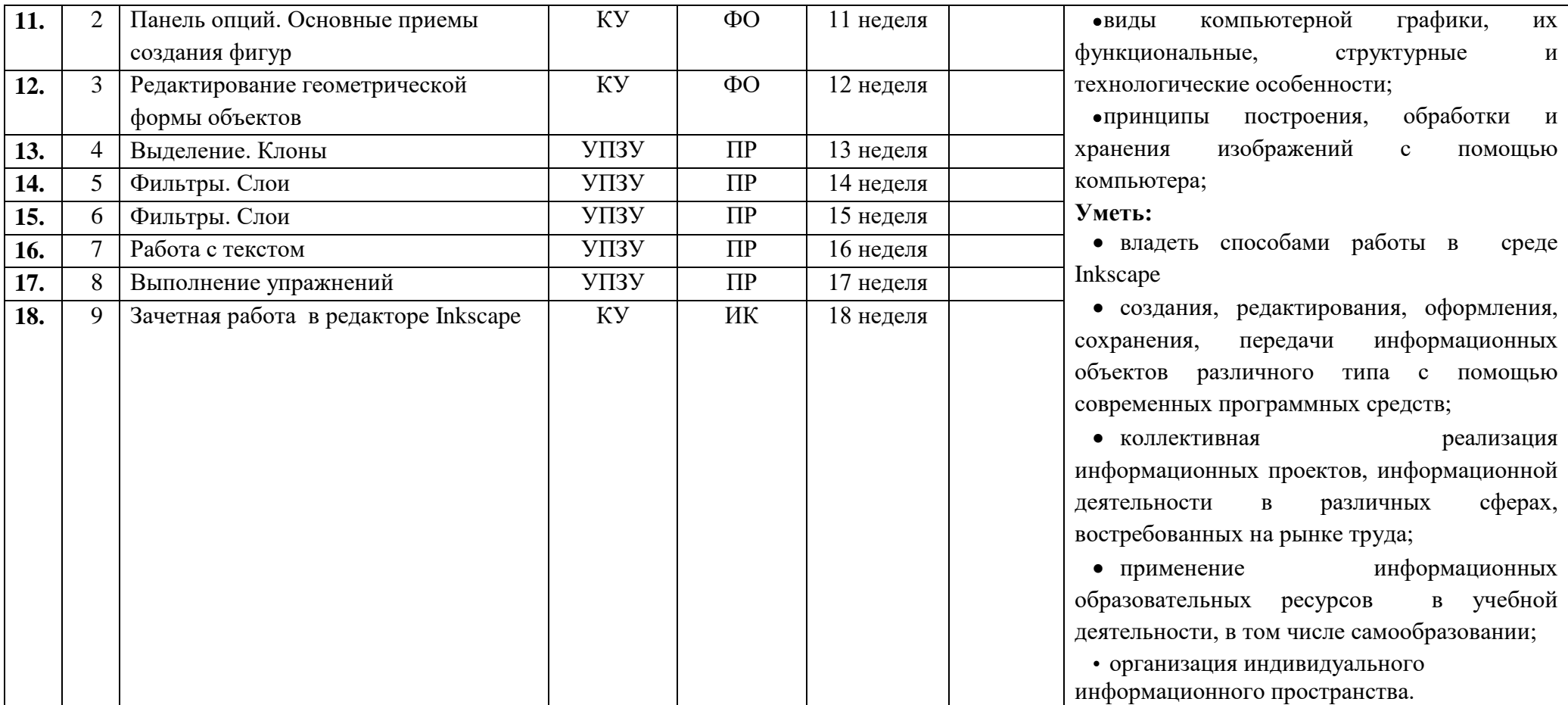